## 大学図書館セルフツアーマップ

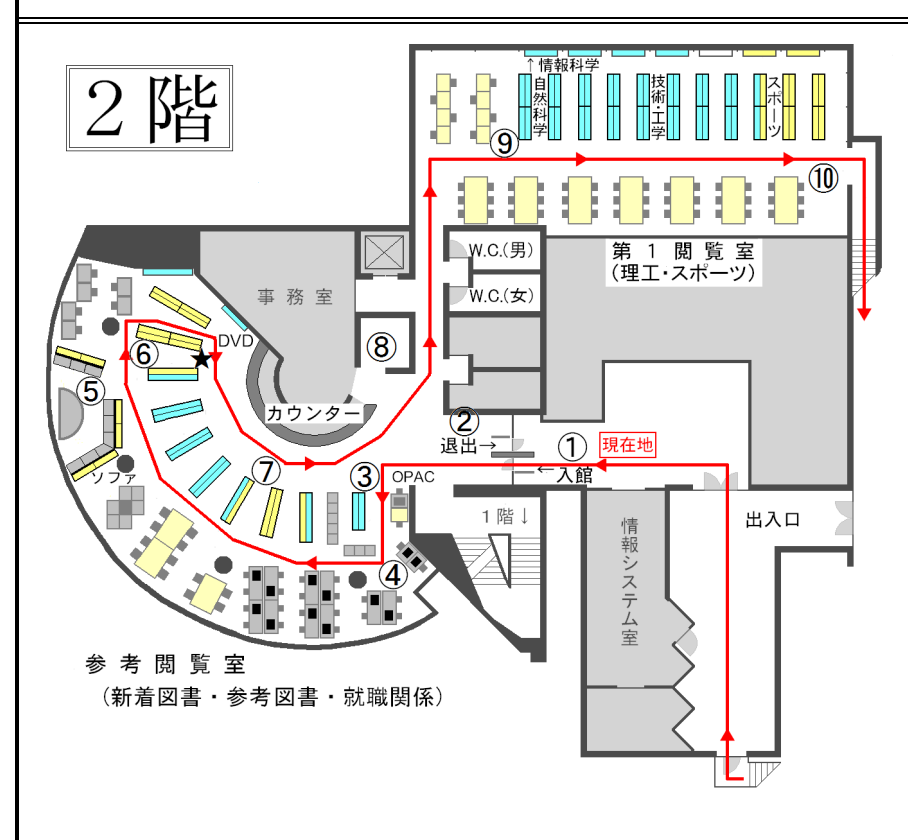

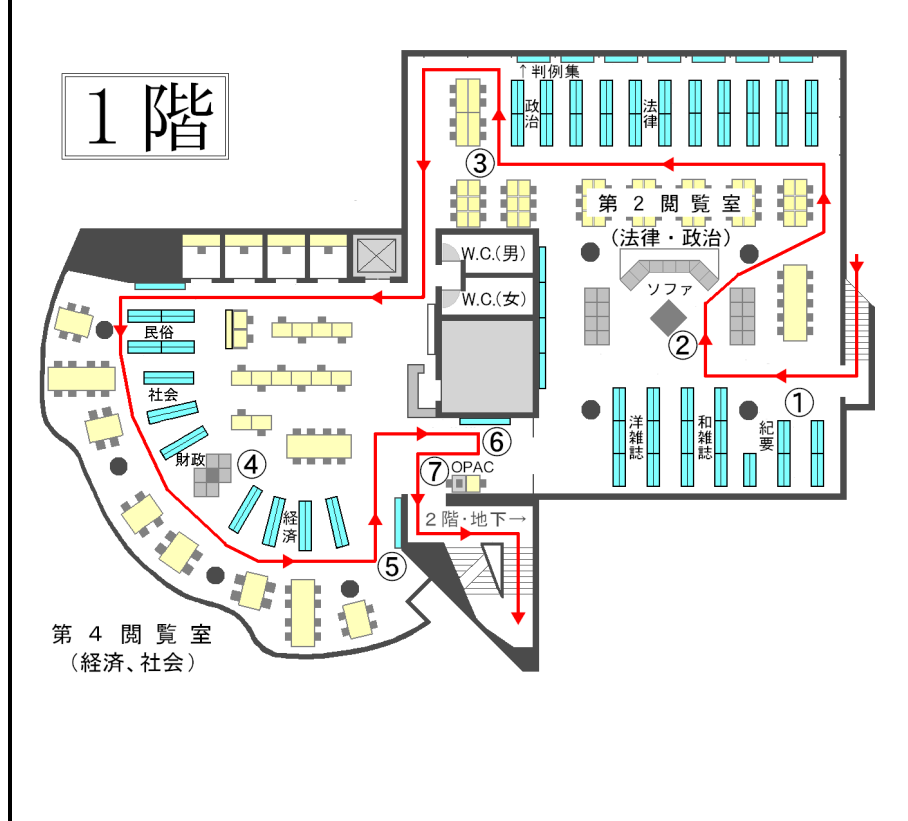

①入館ゲート【現在地】 :入館には学生証が必要です 【参考閲覧室】 ②新聞・週刊誌コーナー ③新着図書コーナー(毎月更新) ④情報検索用パソコン :PC13台あり。印刷もできます ⑤視聴覚ブース(DVD) ⑥調べものコーナー(参考図書) ★持ち込み資料用コピー機 ⑦資格試験・就職試験コーナー ⑧所蔵資料コピー機・PC印刷 【第1閲覧室】 ⑨書架(理工学分野の本) ⑩書架(スポーツ分野の本) ↓階段を下りて1階へ

【第2閲覧室】

①雑誌架(最新年の雑誌) :バックナンバーは地下書庫内 ②ブラウジングコーナー(ソファ) 3書架(法律·政治分野の本) :壁面書架に判例集各種あり 【第4閲覧室】 ④書架(経済・社会分野の本) ⑤検定教科書・指導書コーナー ⑥「桐蔭横浜大学の躍進!」コーナー : 創 立 以 来 の 本 学 関 係 記 事 、 教員著作、広報誌・紀要等 ⑦目録検索端末(OPAC) :検索端末は2階にもあります

↓階段を下りてB1階へ(裏面)

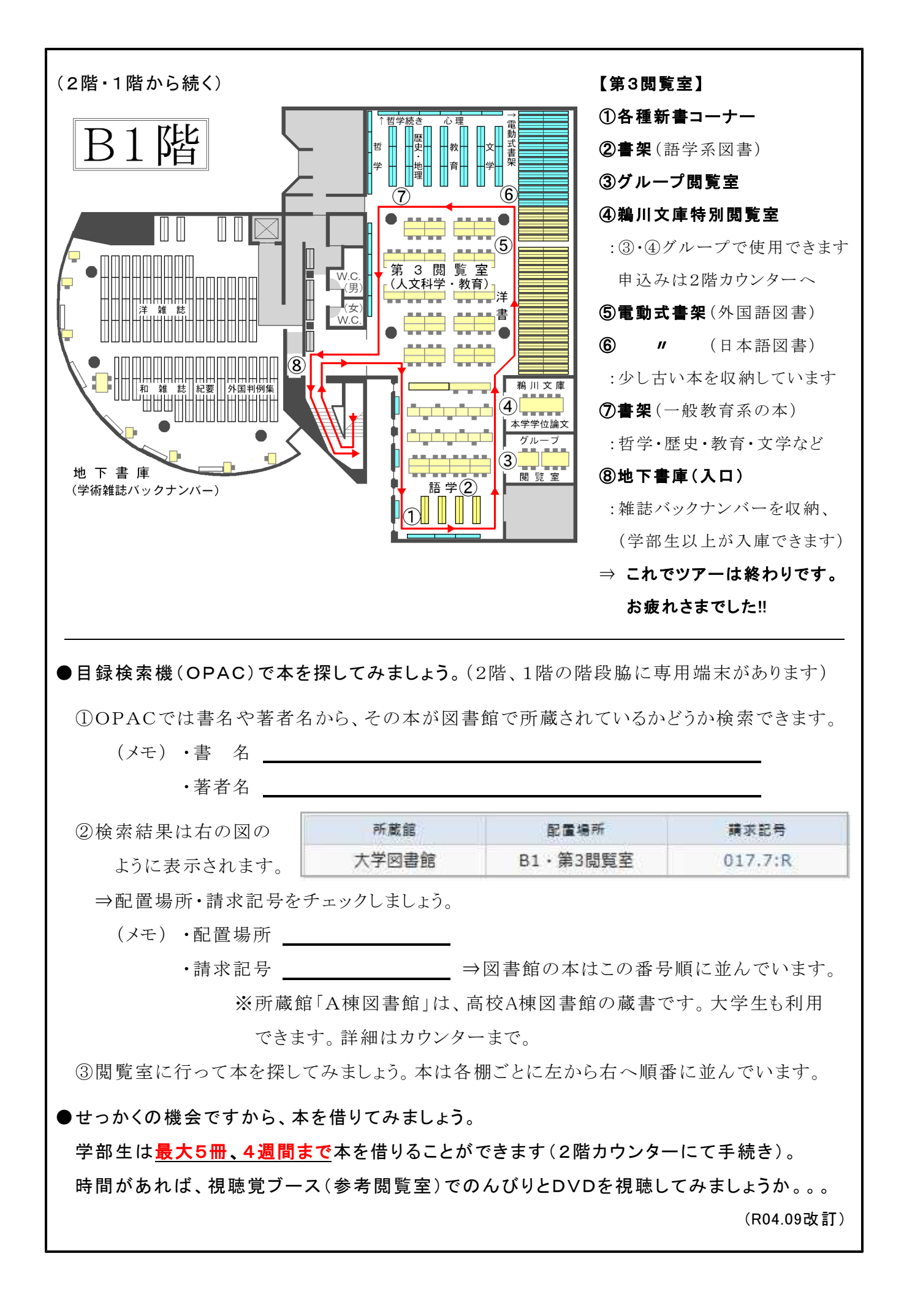